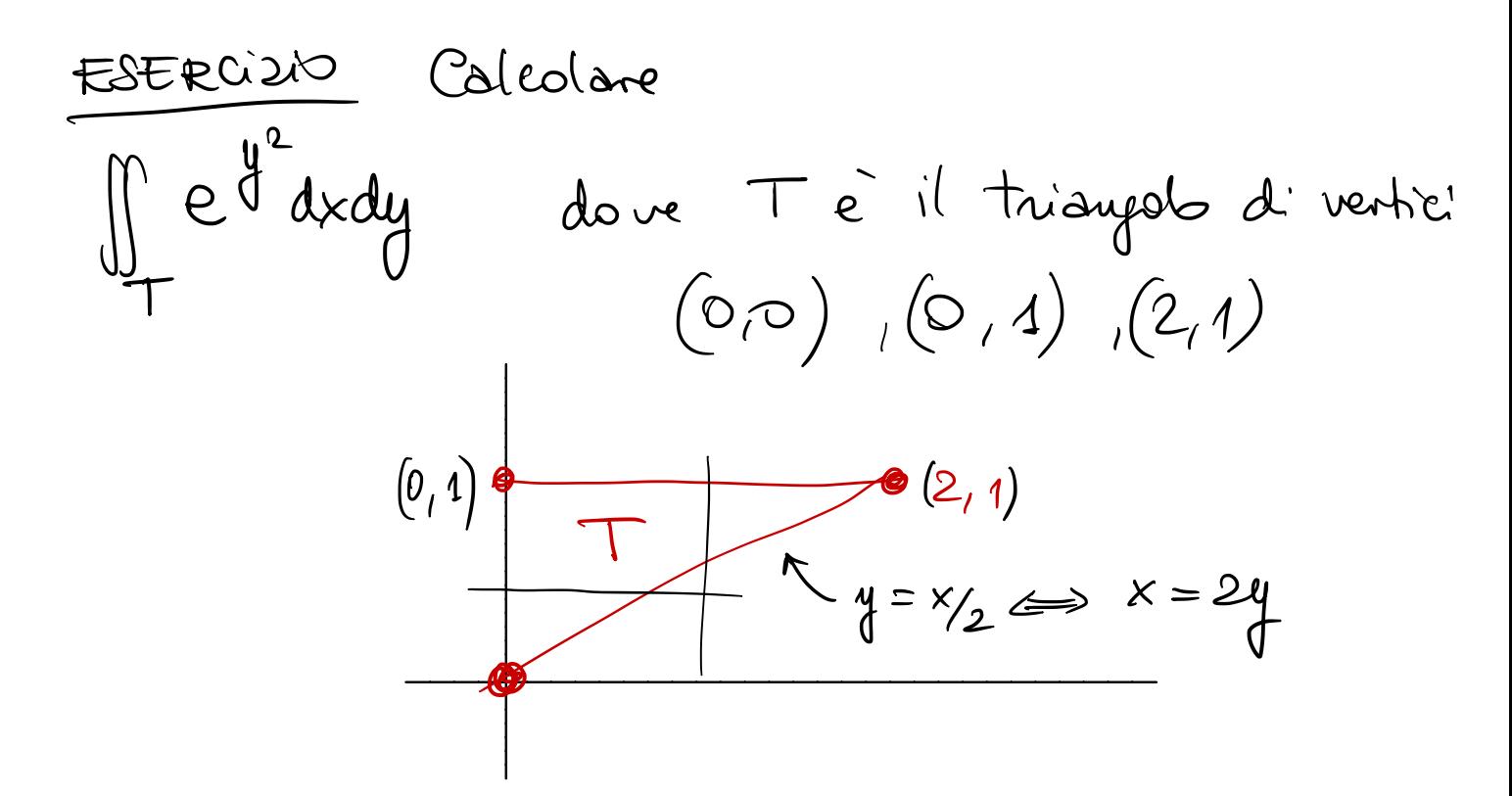

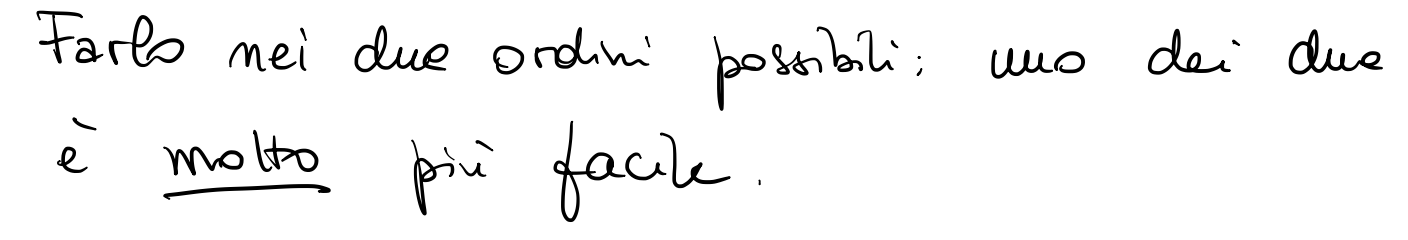

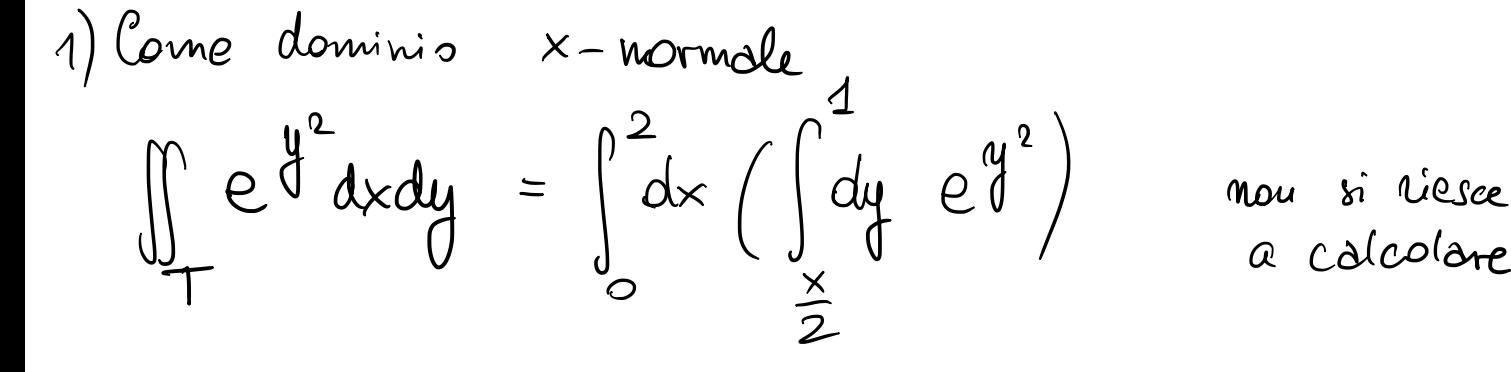

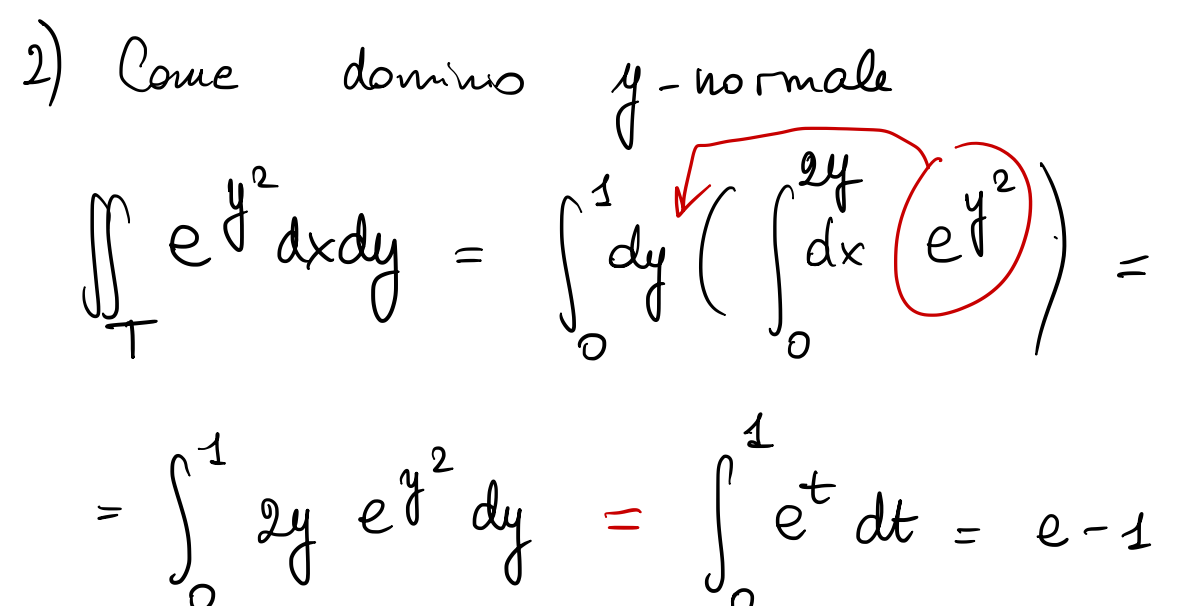

 $y^2 = t$ ,  $2y dy = dt$ 

| Principali properties degli intigalei doppi.                                                        |
|----------------------------------------------------------------------------------------------------|
| A dominio normale, ofpure unione finita di alumiv normali a due a due seure punti                   |
| fig continue in A.                                                                                  |
| g 4 - A <sub>1</sub> UA <sub>2</sub> UA <sub>3</sub> UA <sub>4</sub>                                |
| \n $\oint_{A} \{\& y\} dxdy = \iint_{A_1} \{dx dy + \begin{pmatrix} A_1 \\ A_2 \end{pmatrix} \}$ \n |
| \n $\int_{A} \{\& y\} dxdy = \iint_{A_2} \{dx dy + \begin{pmatrix} A_1 \\ A_2 \end{pmatrix} \}$ \n  |
| 1) $\iint_{A} \{\& y\} + g\& y\} dxdy = \iint_{A} \{\& y\} dxdy + \iint_{A} g\& y\} dxdy$ \n        |
| 2) se c \in R, all one                                                                              |
| \n $\int_{A} c \{\& y\} dxdy = c \iint_{A} \{\& y\} dxdy$ \n                                        |
| 3) se $\{\& y\} dxdy = c \iint_{A} \{\& y\} dxdy$ \n                                                |
| 4) $\int_{A} c \{\& y\} dxdy = c \iint_{A} \{\& y\} dxdy$ \n                                        |
| 5) $\int_{A} \{\& y\} dxdy \leq \iint_{A} \{f(x,y) dxdy \}$ \n                                      |
| 6) $\int_{A} \{\& y\} dxdy = \iint_{A} \{f(x,y) dxdy$ \n                                            |

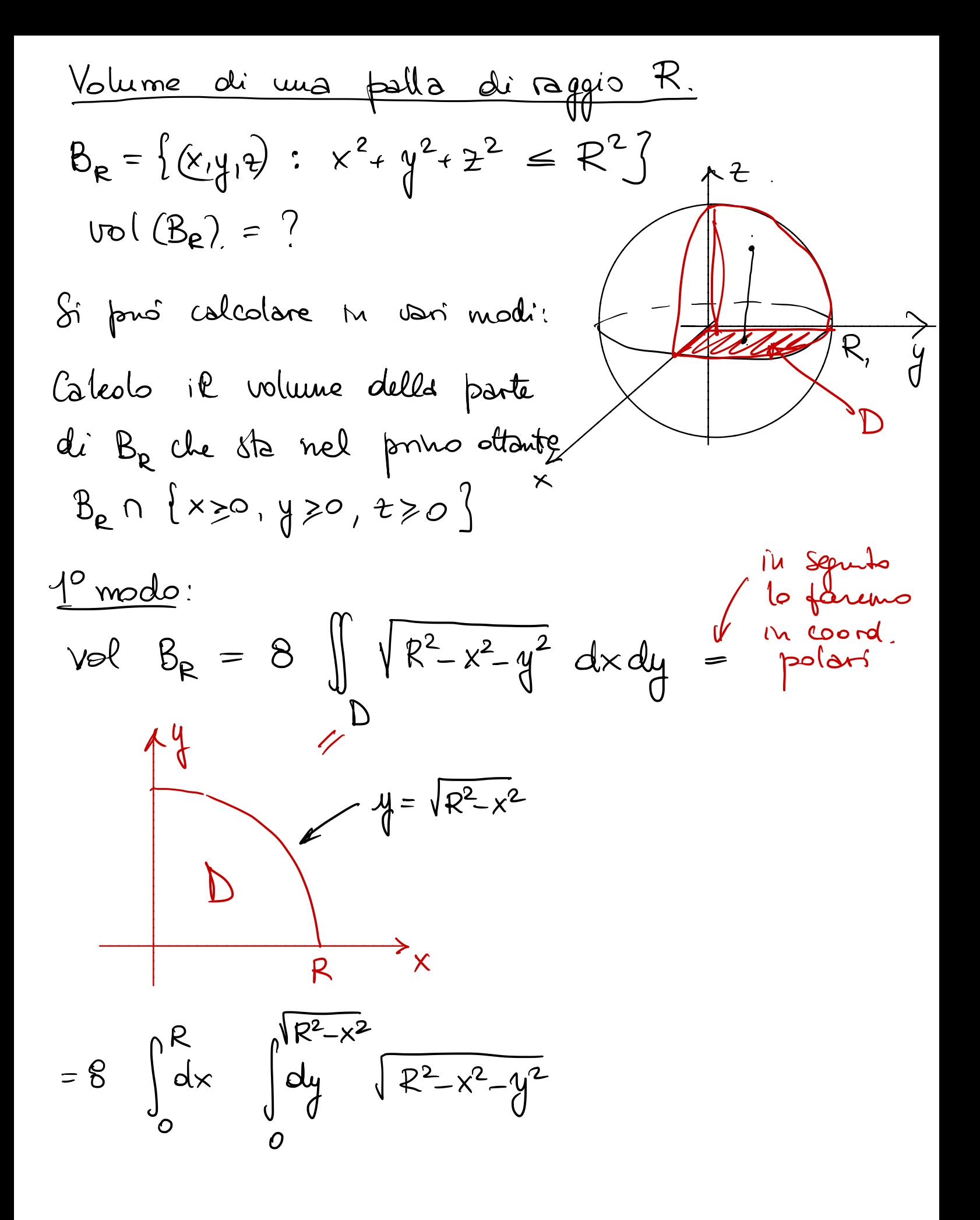

$$
=8 \int_{0}^{R} dx \int_{0}^{\sqrt{R^{2}-x^{2}}} \sqrt{R^{2}-x^{2}-y^{2}} dx = (*)
$$
\n
$$
\int \sqrt{R^{2}-x^{2}-y^{2}} dy = \int \sqrt{a^{2}-y^{2}} dy = \int \frac{4=g(y) \rightarrow y^{2}}{\sqrt{a^{2}-y^{2}}} dy
$$
\n
$$
R^{2}-x^{2} = a^{2}
$$
\n
$$
= 4 \int \sqrt{a^{2}-y^{2}} + \int \frac{(y^{2}-a^{2})a^{2}}{\sqrt{a^{2}-y^{2}}} dy = \int \sqrt{a^{2}-y^{2}} dy
$$
\n
$$
= \int \sqrt{a^{2}-y^{2}} dy + a^{2} \int \frac{dy}{\sqrt{a^{2}-y^{2}}}
$$
\n
$$
\Rightarrow \int \sqrt{a^{2}-y^{2}} dy = \frac{1}{2} \int \sqrt{a^{2}-y^{2}} + \frac{1}{2} a^{2} \int \frac{dy}{\sqrt{a^{2}-y^{2}}}
$$
\n
$$
= \frac{1}{2} \int \sqrt{a^{2}-y^{2}} + \frac{a^{2}}{2} \int \frac{dy}{\sqrt{a^{2}-y^{2}}} dx
$$
\n
$$
= \frac{1}{2} \int \sqrt{a^{2}-y^{2}} + \frac{a^{2}}{2} dx
$$
\n
$$
\int \frac{dy}{\sqrt{a^{2}-y^{2}}} dx = \frac{1}{2} \int \sqrt{a^{2}-y^{2}} + \frac{a^{2}}{2} dx
$$
\n
$$
\int \frac{dy}{\sqrt{a^{2}-y^{2}}} dx = \frac{1}{2} \int \sqrt{a^{2}-y^{2}} dx
$$

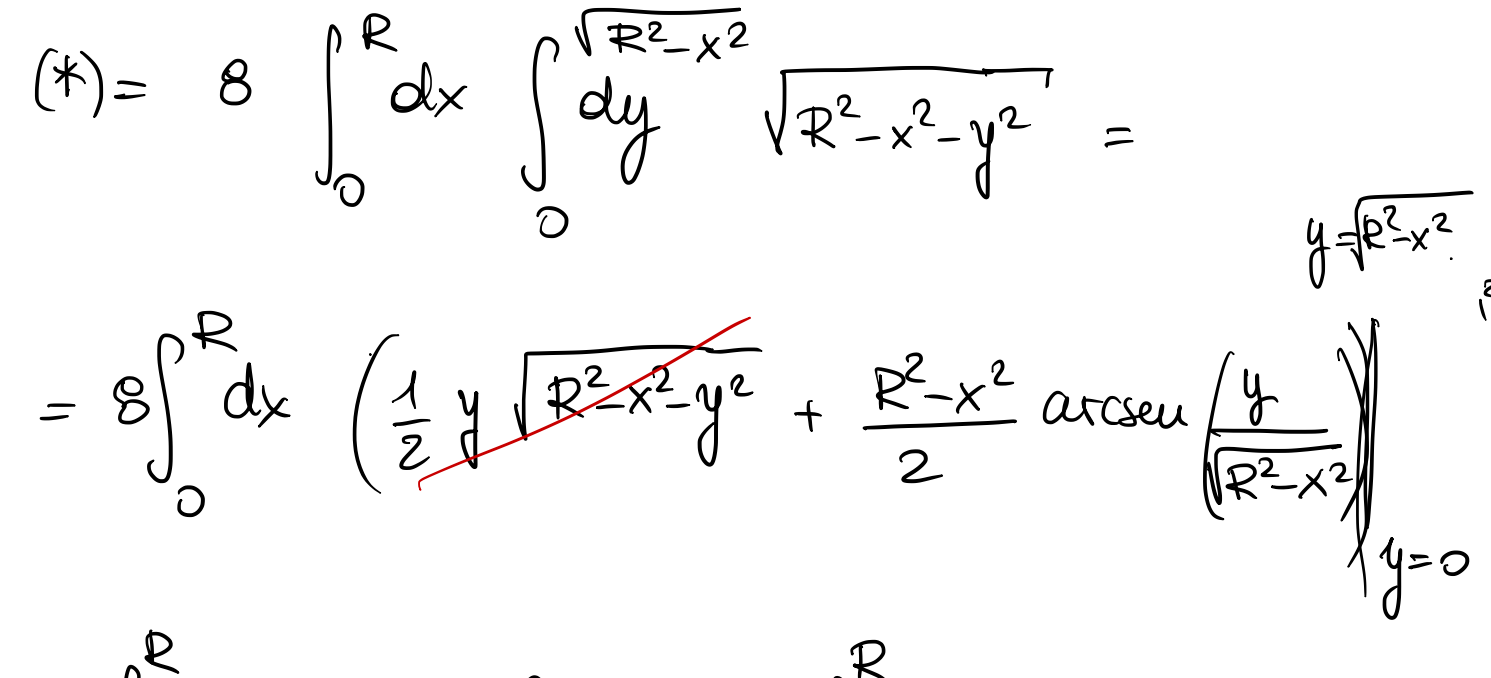

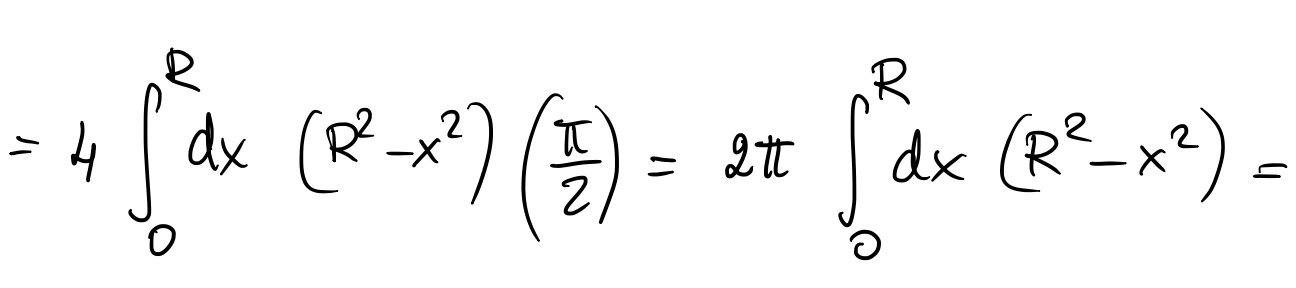

=  $2\pi (R^3 - R^3)$  =  $2\pi 2 R^3 = \frac{4\pi}{3} R^3$ 

2° modo (prir facile): affettando la palla

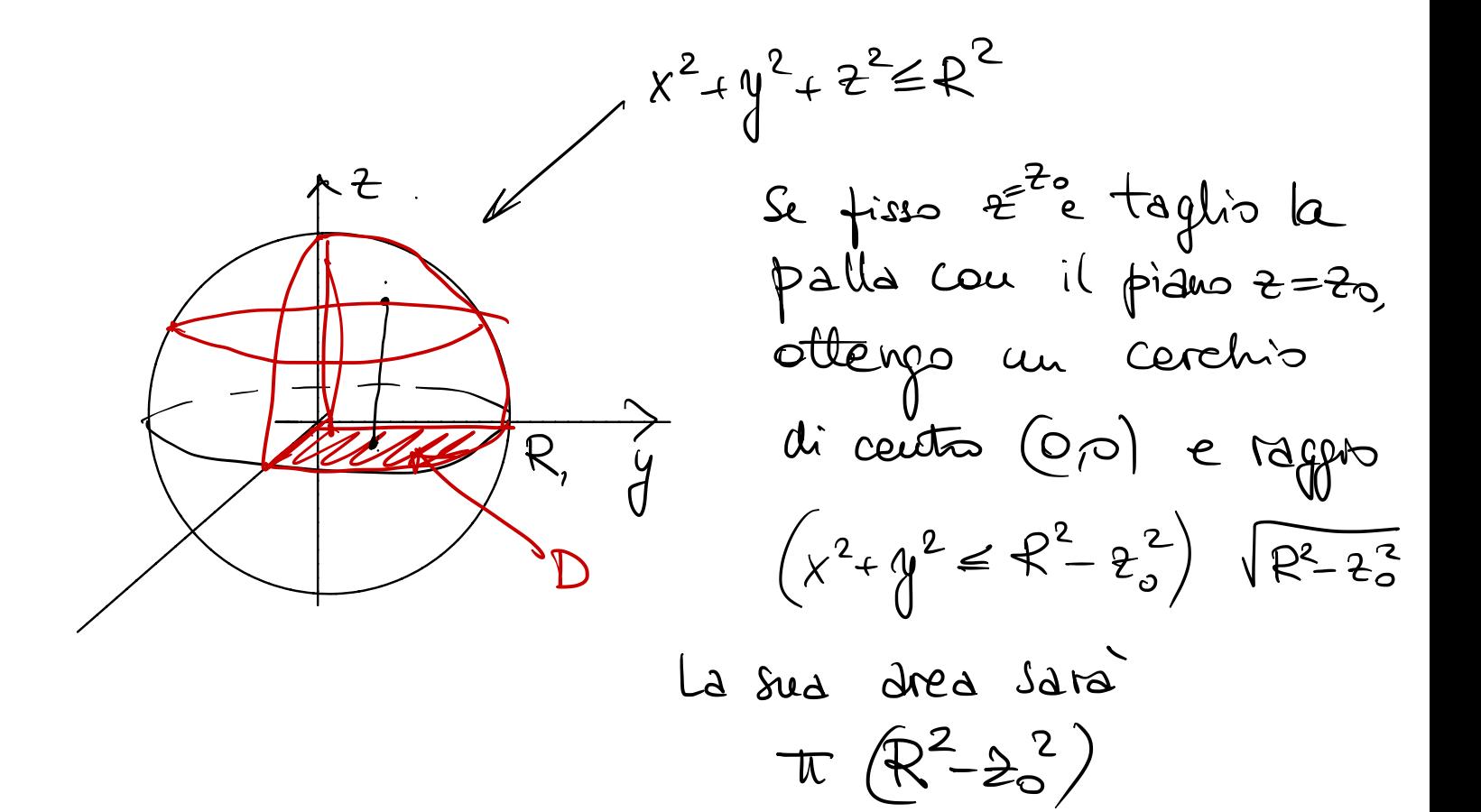

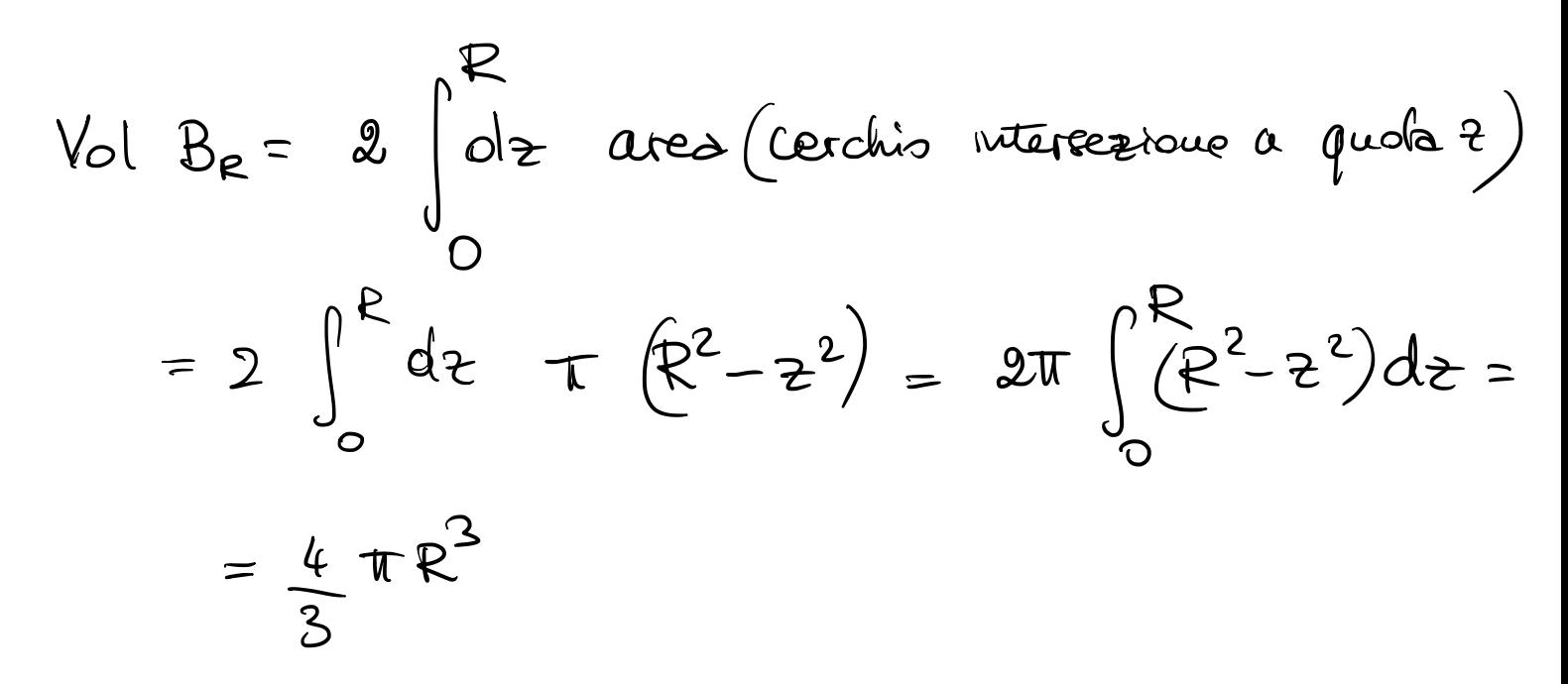

Calcolare il volume del tetraedroTdi vertici  $(0,0,0), (1,0,0), (0,2,0), (0,0,3)$ 

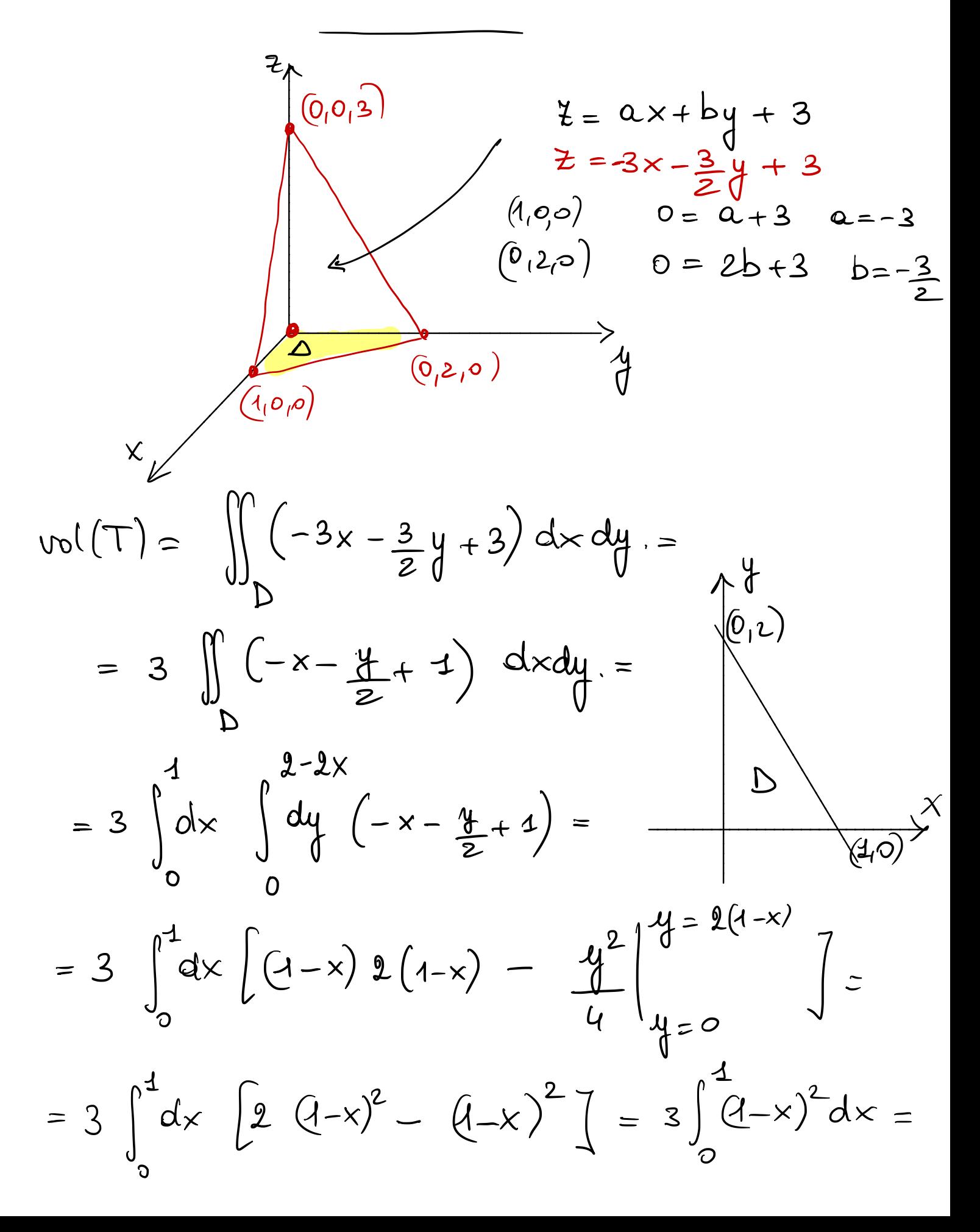

$$
= 3 \int_{0}^{1} (x-1)^{2} dx = \left. 8 \left( \frac{(x-1)^{3}}{3^{2}} \right|_{0}^{1} = 1 \right\}
$$

14 accorde 104 la formula  $VolT = area base. 2$ 

$$
\iint_{\Omega} (x - 2y) dx dy = (x)
$$
  
\n2. e (t triangle)  
\n
$$
dx = \int_{0}^{2} dx \left( \int_{0}^{2-x} dy \right) dx = \left[ (0,0) (0,2) (2,0) \right]
$$
  
\n
$$
= \int_{0}^{2} dx \left[ x (2-x) - (2-x)^{2} \right] dx = \int_{0}^{2} dx \left[ 2x - x^{2} - 4 + 4x - x^{2} \right] dx = \int_{0}^{2} dx (-2x^{2} + 6x - 4) dx = \frac{2}{3} \cdot 6 + \frac{6}{2} \cdot 4 - 4 \cdot 2 = -\frac{16}{3} + 42 - 8 = \frac{4}{3}
$$

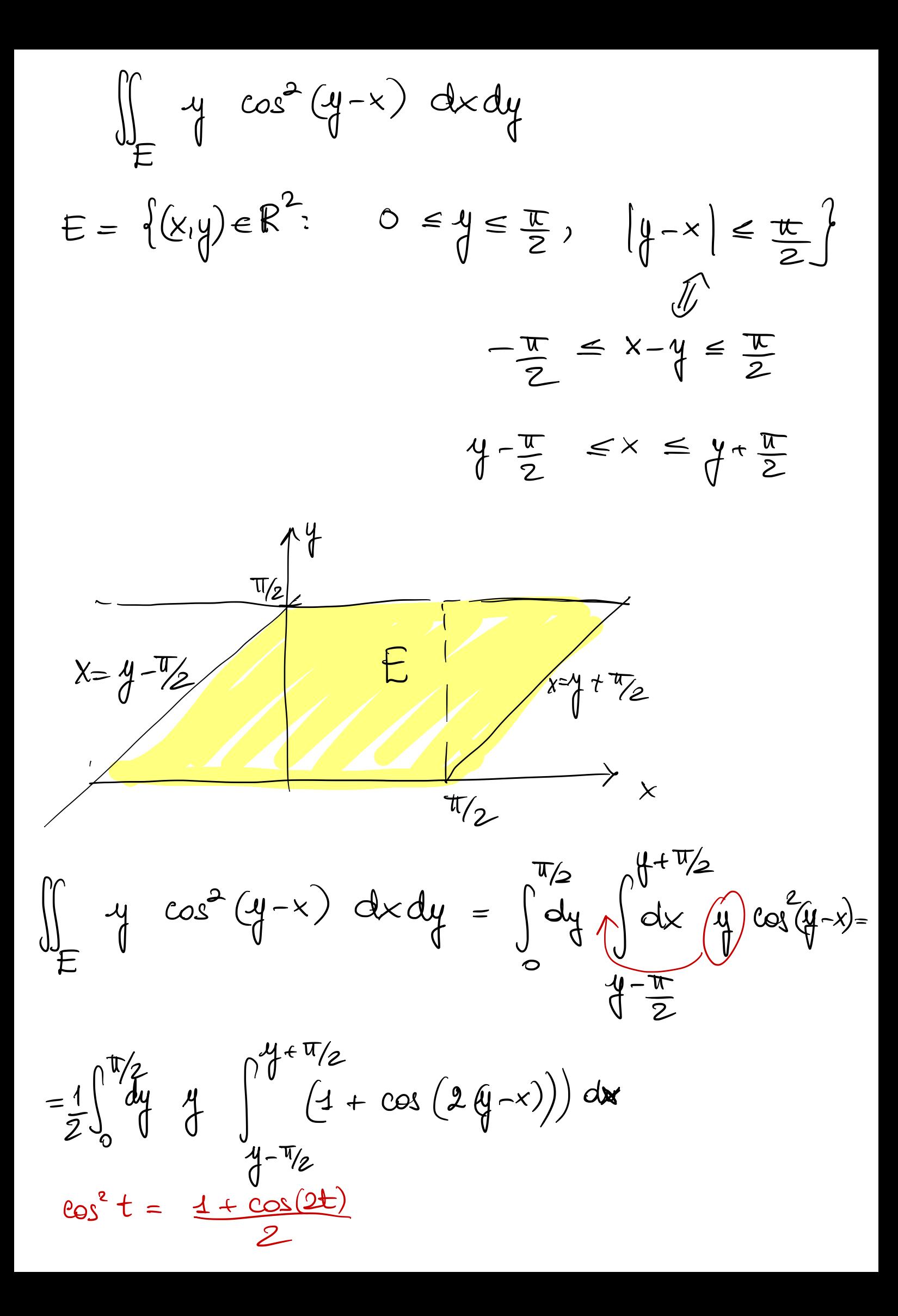

$$
=\frac{1}{2}\int_{0}^{\frac{\pi}{2}}\frac{dy}{d}y\int_{-\frac{\pi}{2}}^{\frac{\pi}{2}+\frac{\pi}{2}}\left(\int_{-\frac{\pi}{2}}^{\frac{\pi}{2}+\frac{\pi}{2}}(3+\cos(2\theta-\x))\right)dx=
$$

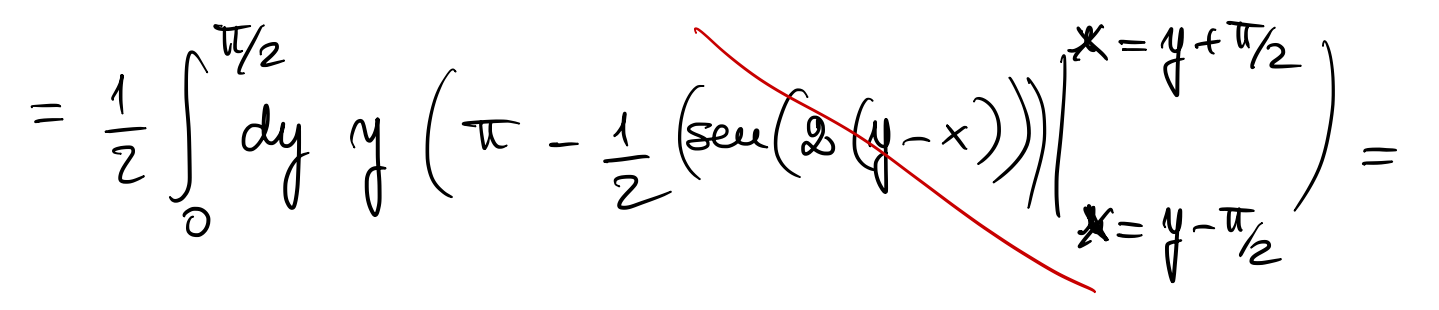

$$
= \frac{\pi}{2} \int_{0}^{\pi/2} dy \, y = \frac{\pi}{2} \frac{1}{2} \left(\frac{\pi}{2}\right)^{2} = \frac{\pi^{3}}{16}
$$

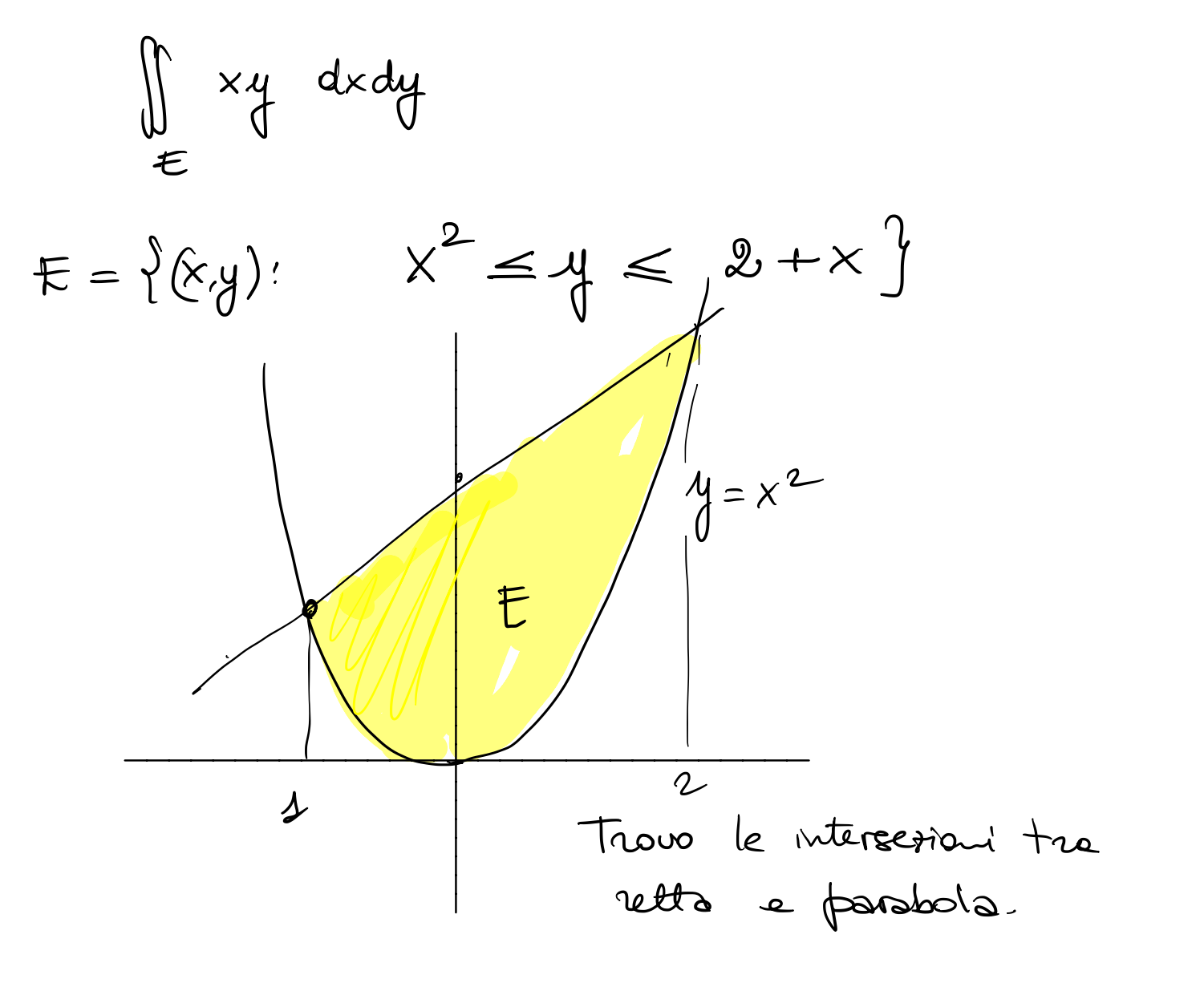

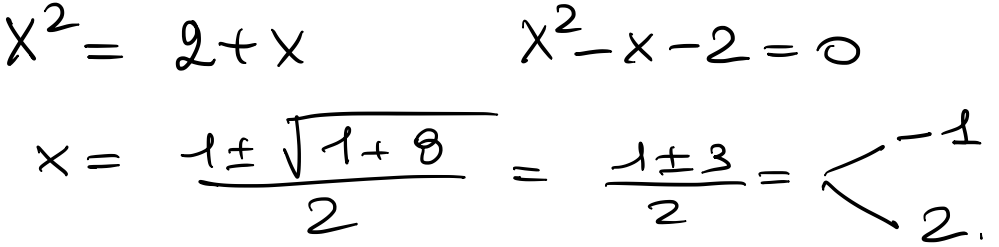

 $\Rightarrow E = \{(x,y): -1 \le x \le 2, \quad x^2 \le y \le 2+x\}$ 

$$
\iint_{E} xy \, dx \, dy = \int_{-1}^{2} dx \, \iint_{x^{2}}^{2+x} \left( \frac{dy}{y} \right) y =
$$
  

$$
= \int_{-1}^{2} dx \, x \left[ \left( 2 + x \right)^{2} - x \right]_{-1}^{2} = \int_{-1}^{2} dx \, x \left( 4 + x + x^{2} - x \right) =
$$

Exercise 1210: Disspace 1'inference D + c.  
\n
$$
\iint_{D} f(x,y) dx dy = \int_{0}^{2} \left( \int_{x^{2}-2x+2}^{x^{2}-2x+2} f(x,y) dy \right) dx
$$
\n
$$
\iint_{D} f(x,y) dx = \int_{0}^{2} \left( \int_{x^{2}-2x}^{x^{2}-2x+2} f(x,y) dy \right) dx
$$
\n
$$
\iint_{D} f(x,y) dx = \int_{0}^{2} \left( \int_{x^{2}-2x+2}^{x^{2}-2x+2} f(x,y) dy \right) dx
$$
\n
$$
\iint_{D} f(x,y) dx = \int_{0}^{2} \left( \int_{x^{2}-2x+2}^{x^{2}-2x+2} f(x,y) dy \right) dx
$$
\n
$$
\iint_{D} f(x,y) dx = \int_{0}^{2} \left( \int_{x^{2}-2x+2}^{x^{2}-2x+2} f(x,y) dy \right) dx
$$

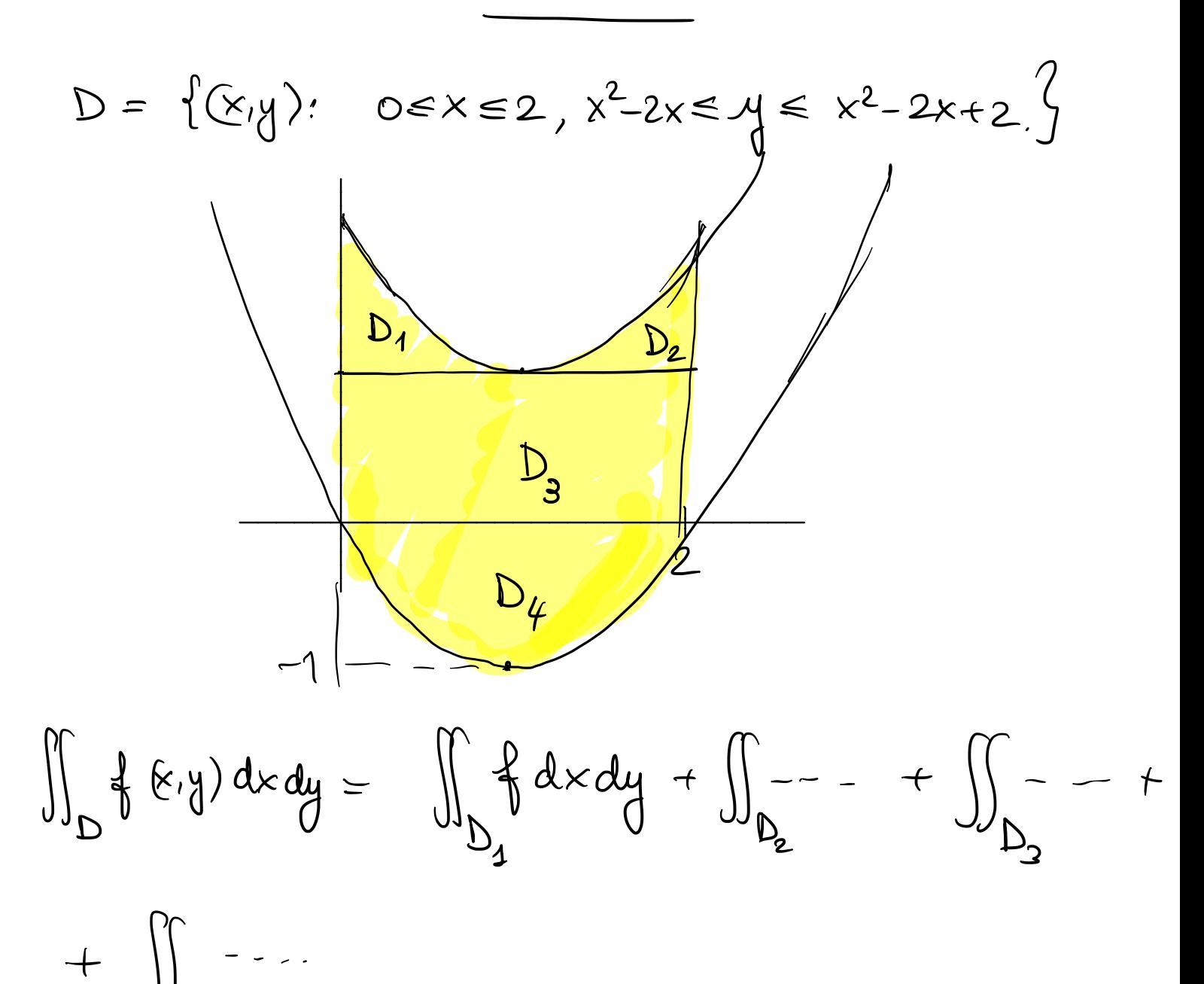

 $\bigcup$ 

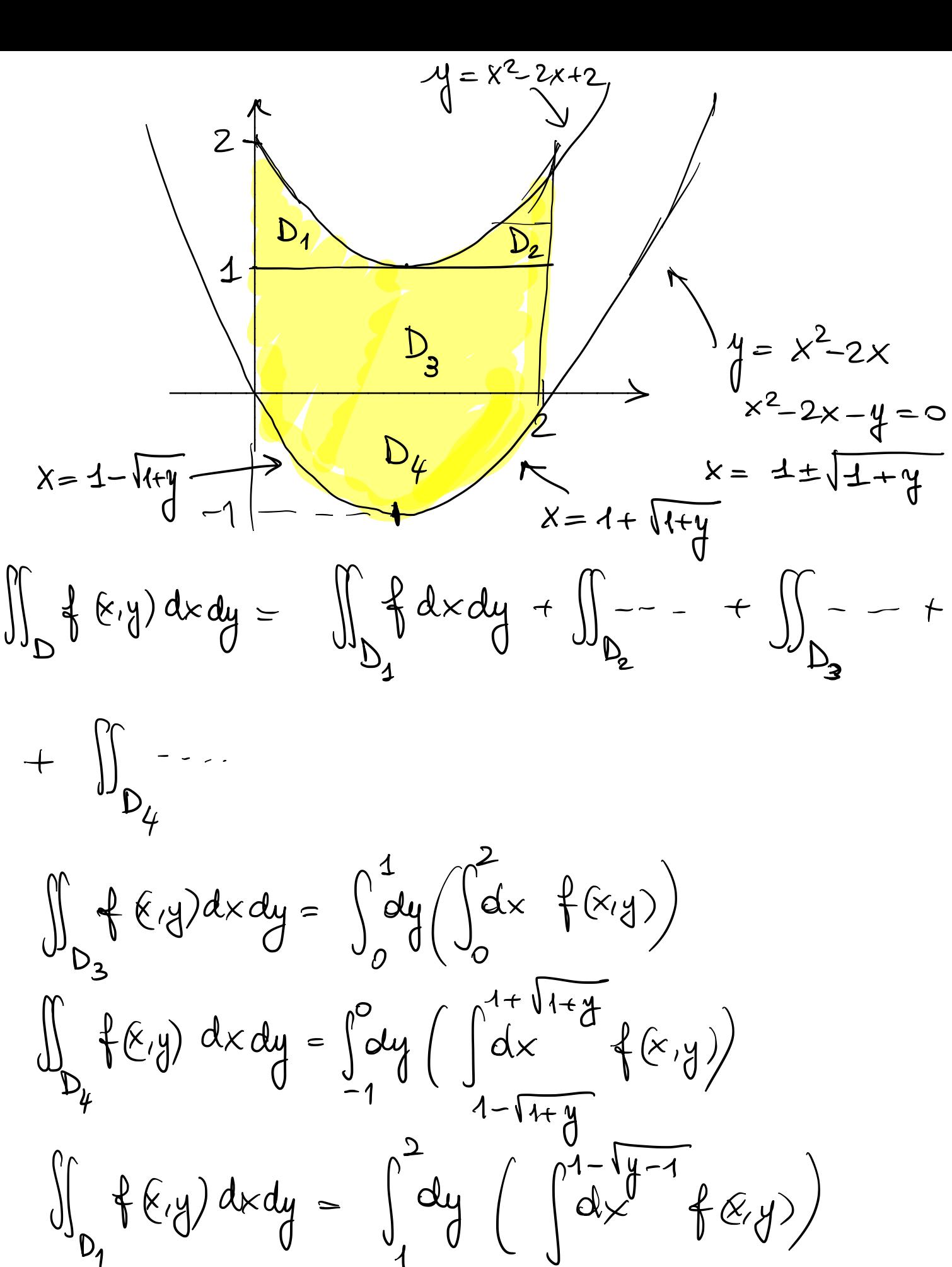

 $\iint_{D_{\rho}} f(x,y) dxdy = \int_{4}^{2} dy \left( \int_{4}^{2} dx + f(x,y) \right)$ 

$$
y = x^{2}-2x+2
$$
  
\n
$$
x^{2}-2x+2-y=0
$$
  
\n
$$
x = -1 \pm \sqrt{1-(2-y)} = -1 \pm \sqrt{1-1}
$$